## NovoBPT Crack Free Download [32|64bit] (Final 2022)

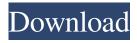

**NovoBPT Free License Key (April-2022)** 

NovoBPT is a professional piece of software created specifically for geotechnical engineers, as a means of allowing you to convert BPT (Becker Penetration Testing) counts to SPT (Standard Penetration Test), useful particularly for areas with cobbles and boulders which alter the density of the material. Simple yet functional interface Subsequent to a quick installation operation, with no particular events to speak of, you can launch the application and start working with it right away, thanks to the fairly approachable interface. NovoBPT features a simple toolbar at the top of the main screen, allowing you to easily start a new calculation, open an existing document or save the modifications made to the one you are currently working on. The main window displays the correction charts and plots on the right side in tabbed view, enabling you to easily analyse them in detail, while the left half of the screen features

the data from your Becker Penetration Test. Correlate BPT to SPT counts in just a few moves For starters, you can choose the 'Correlation Method' from the drop down menu, with two available options, namely 'Alex Sy and Campanella, 1993b' and 'Harder and Seed, 1986'. Depending on these, you can then opt for a 'Friction Calculation Method', such as 'In-Situ Measurements', 'No Friction', 'Sandy Material' and 'Gravelly Material'. Other adjustable values consist of the 'Casing Friction' elements ('Weight of Bit', 'Weight of Couplers', 'Weight of Casing'). The next step is to import the TXT file with the Becker Penetration Test data, which can even include pull-out test measurements. This can be done by clicking on the 'Add' button above the table, browsing through your PC and loading the TXT into NovoBPT. The 'Correction Charts', 'Blow Counts Plot' and 'Friction Plot' will then be automatically calculated using the imported data, enabling you to highlight each table row in their

corresponding elements in the graphs, using your mouse cursor. Finally, you can press the 'Print' or 'Export' buttons in the toolbar to generate the results you need.

NovoBPT [Latest]

Correlate BPT (Becker Penetration Test) counts to SPT (Standard Penetration Test) and save time, labor and money: NovoBPT Crack Free Download is a professional piece of software created specifically for geotechnical engineers, as a means of allowing you to convert BPT (Becker Penetration Testing) counts to SPT (Standard Penetration Test) whilst providing a graphical front end that makes it easy to correlate BPT to SPT counts, enabling you to accurately project future BPT results using a few mouse clicks. NovoBPT runs on any Windows system and will even be able to calibrate multiple BPT counter readings taken using different penetration

sensors. Key features: Simple and user-friendly interface: Convert BPT to SPT counts easily and effectively, with features such as calculators and NovoBPT's ability to read data from multiple sources. Navigate through your data with ease thanks to the clear layout and simple toolbar. Graphs of BPT and SPT counts: Decide exactly which results are important when analysing your data with NovoBPT's unique 'Blow Counts Plot' and 'Friction Plot'. Import BPT and SPT data files: NovoBPT's built-in import software enables you to work directly on the data file or carry out an import from a PC. NovoBPT is a powerful and reliable tool that offers a fast and effective means of converting BPT and SPT counts, and efficiently displaying the results on a graph, making it a valuable addition to any engineering firm. NovoBPT: BPT to SPT Conversion Tool. Find out more about NovoBPT at: NovoBPT News and Blog: Reviews: 09e8f5149f

## **NovoBPT For Windows**

NovoBPT is a computer software program for the conversion of Becker Penetration Testing (BPT) counts to Standard Penetration Testing (SPT) counts. NovoBPT is designed for engineers working in the geotechnical, construction and mining sectors. NovoBPT is an easy to use and easy to operate program that will help engineers analyse Becker Penetration Test results and convert them into standard penetrometric SPT counts. NovoBPT can be used in conjunction with any program that generates a Becker Penetration Test, and also provides a facility for downloading up to three standard drill/tombstone sizes. NovoBPT is fully compatible with Excel spreadsheets and can also be used to set up profiles for conversion in the Interval User Interface (IUI). NovoBPT Features: Interval User Interface \*BPT to SPT conversion includes intervals for data representation \*Conversion is

tabbed to make all three zones visible \*User defined intervals on the interval scaling tab \*Silent.xml file for importing BPT data \*Coordinates of the positions on the standard drill/tombstone. The data is read directly from the standard drill or tombstone without the need for a screen shot. \*Workbook files and database files are included to show the translations on a screen shot Download Demo Demo Interval User Interface \*New for NovoBPT v.2.4 \*Add/Edit/Delete intervals in a project \*Auto intervals based on calculations in a project \*Include both intervals for data representation \*Colour coding of intervals \*Print all intervals in a project \*Remove intervals in a project \*Export intervals to Excel \*Export intervals to PDF \*Delete intervals in a project Other Features \*Recognise intervals by numbers \*Project creation: drop-down list for including intervals in a project \*BPT to SPT conversion: \*Correlation Method: Typical for BPT \*Friction Calculation

Method: Typical for BPT \*Correction Chart Method: Screen Shot or Interval \*Any Drill/Tombstone Data (Belted/Unbelted) for Zones 1, 2 and 3: X, Y and Z \*2.4 corrections \*X- and Y-axis with measurable interval on a positive axis \*X- and Y-axis labels \*Plot values in intervals and table format \*

What's New in the?

Subsequent to a quick installation operation, with no particular events to speak of, you can launch the application and start working with it right away, thanks to the fairly approachable interface. Main Window displays the correction charts and plots on the right side in tabbed view, enabling you to easily analyse them in detail, while the left half of the screen features the data from your Becker Penetration Test. The "Classic" option is available by clicking on it from the main window's toolbar, also displaying the main

window's properties The main window displays the correction charts and plots on the right side in tabbed view, enabling you to easily analyse them in detail, while the left half of the screen features the data from your Becker Penetration Test. The "Classic" option is available by clicking on it from the main window's toolbar, also displaying the main window's properties. New BPT to SPT Converter NovoBPT is a powerful tool that allows you to convert BPT into SPT counts right away, allowing you to analyze and correlate BPT data in a fast and efficient way. Simple yet functional interface Subsequent to a quick installation operation, with no particular events to speak of, you can launch the application and start working with it right away, thanks to the fairly approachable interface. Main window displays the correction charts and plots on the right side in tabbed view, enabling you to easily analyse them in detail, while the left half of the screen features the data from your Becker Penetration Test.

Simple yet effective interface Subsequent to a quick installation operation, with no particular events to speak of, you can launch the application and start working with it right away, thanks to the fairly approachable interface. Main window displays the correction charts and plots on the right side in tabbed view, enabling you to easily analyse them in detail, while the left half of the screen features the data from your Becker Penetration Test. Correlation Method In addition to providing six different correlation methods, NovoBPT allows you to edit the 'Correction Charts', 'Blow Counts Plot' and 'Friction Plot', generating the necessary results. You can also highlight each table row in their corresponding elements in the graphs, using your mouse cursor. Finally, you can press the 'Print' or 'Export' buttons in the toolbar to

## **System Requirements For NovoBPT:**

An uncapable hard-drive is required to play the game. The uncapable hard-drive can be a traditional hard-drive (which will be formatted), a flash-drive (note that this will consume precious battery and the game will lose a lot of its features if your battery goes down), a USB-drive (need to format the drive for FAT32). Please keep in mind that any game is good as long as it can be played. You do not need high-end hardware for playing a game, as long as you can play it. We

## Related links:

https://sebastianarnezeder.com/wp-content/uploads/2022/06/porglen.pdf

https://gamelyss.com/wp-content/uploads/2022/06/defjean.pdf

 $\frac{https://www.lawcodev.com/upload/files/2022/06/cfCF8wLFf6C3qX4kJAMd~08~91f58220d563647cb9318c6d27c00297~file.}{pdf}$ 

https://leysennadetowa.wixsite.com/deovendedec/post/fastemailer-activation-key-free-mac-win

https://theknotwork.com/4musics-multiformat-converter-crack-activation-code-download/

https://dilats.com/wp-content/uploads/2022/06/CS12 Master Channel Strip Crack Torrent X64 Latest.pdf

https://baukultur.plus/wp-content/uploads/2022/06/brasvd.pdf

https://www.gifmao.com/wp-content/uploads/2022/06/OtoShut Crack Incl Product Key Download For Windows.pdf https://qytetiurban.com/wp-content/uploads/2022/06/fielcher.pdf

https://wo.barataa.com/upload/files/2022/06/VrvlGctIGGMKXNKPJ5Vk 08 acd6d29b8763fbf47462bfcabba1fc55 file.pdf https://plugaki.com/upload/files/2022/06/1t7F4gNe1FI2dwbFcNYo 08 981ddc332973f43838cc30c0f9c66d61 file.pdf

https://jimmyvermeulen.be/wp-content/uploads/2022/06/TinTech\_Infinity.pdf

http://ballyhouracampervanpark.ie/wp-content/uploads/2022/06/Interactive\_Variogram.pdf

https://businessbooster.page/wp-content/uploads/2022/06/bladyur.pdf

https://ahlihouse.com/umusic-crack/

https://postlistinn.is/travelex-crack-for-pc-latest

https://theblinkapp.com/argente-duplicate-finder-crack-free-license-key-updated-2022/

https://rulan.eu/wp-content/uploads/2022/06/tymmvis.pdf

http://www.studiofratini.com/obeo-designer-community-18187-crack-product-key-full-free-download-for-pc-updated/

https://www.seacliffapartments.com/data-analysis-crack-license-key-download-march-2022/

12 / 12